# *infoblox.*

## **Infoblox Professional Services**

NIOS Package Add-Ons Addendum

### **1 Description of Package Add-ons**

Infoblox will perform the purchased add-ons outlined in the "Additional Services" section below in conjunction with the NIOS Migration Package Purchased.

#### **1.1 Additional Services**

#### **1.1.1 Additional Migration Event**

Additional purchased migration events will follow the tasks outlined in the Service Description of the purchased package.

#### **1.1.2 Additional Data Source**

Additional data sources will follow the tasks outlined in the Service Description of the purchased package.

#### **1.1.3 Advanced DNS Protection (ADP) Configuration**

The following tasks will be performed:

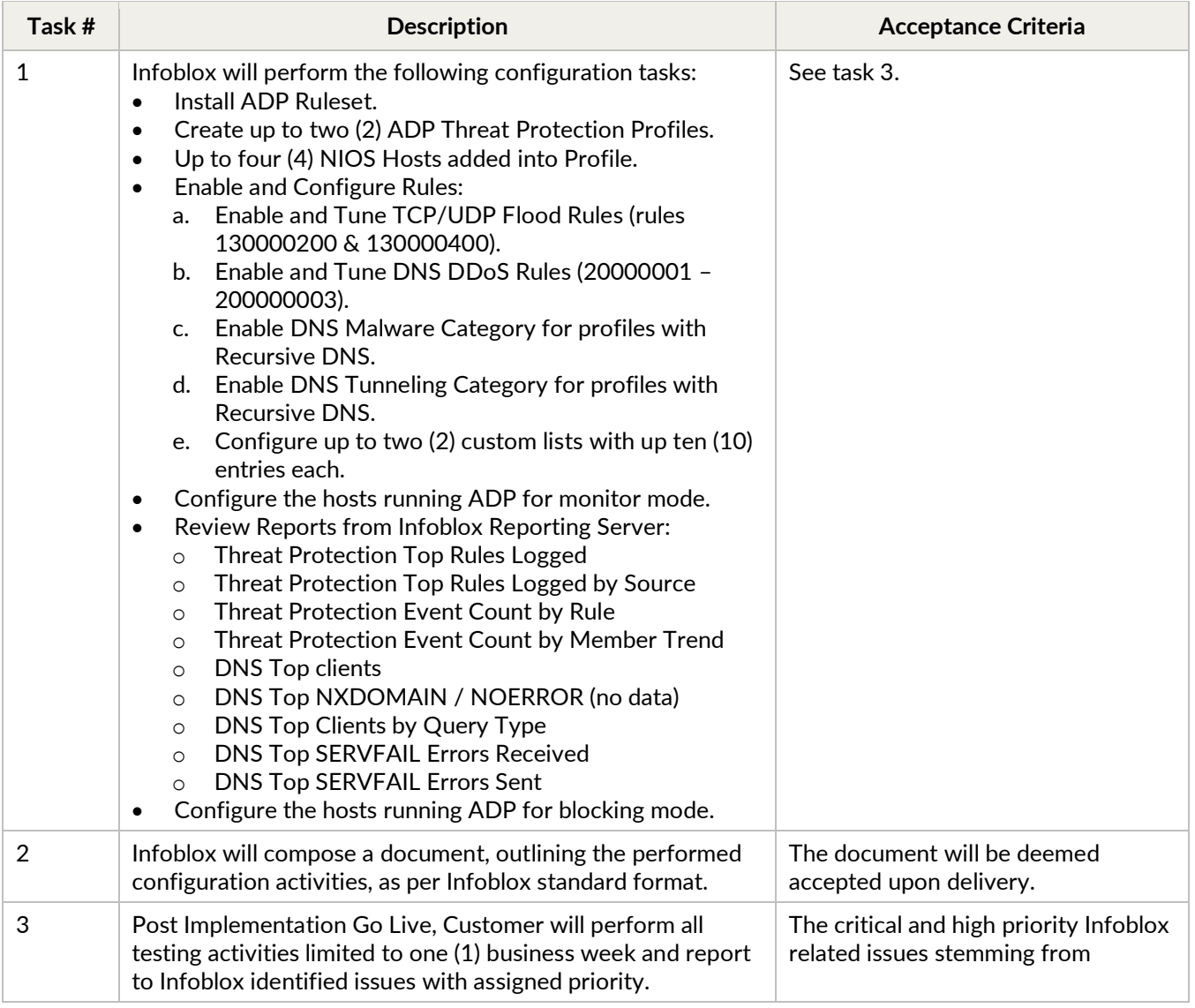

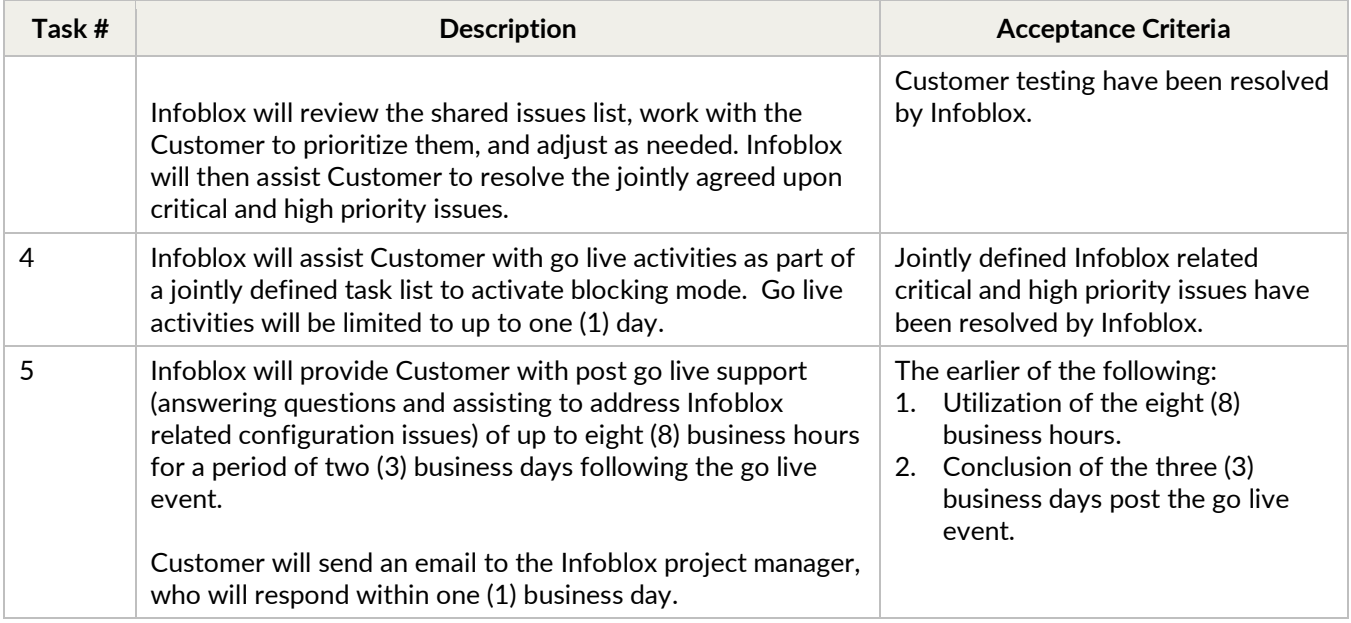

#### **Assumptions**

1. Customer to compose all test scripts and perform all testing activities.

#### **1.1.4 DNS Traffic Control (DTC) Configuration**

The following tasks will be performed:

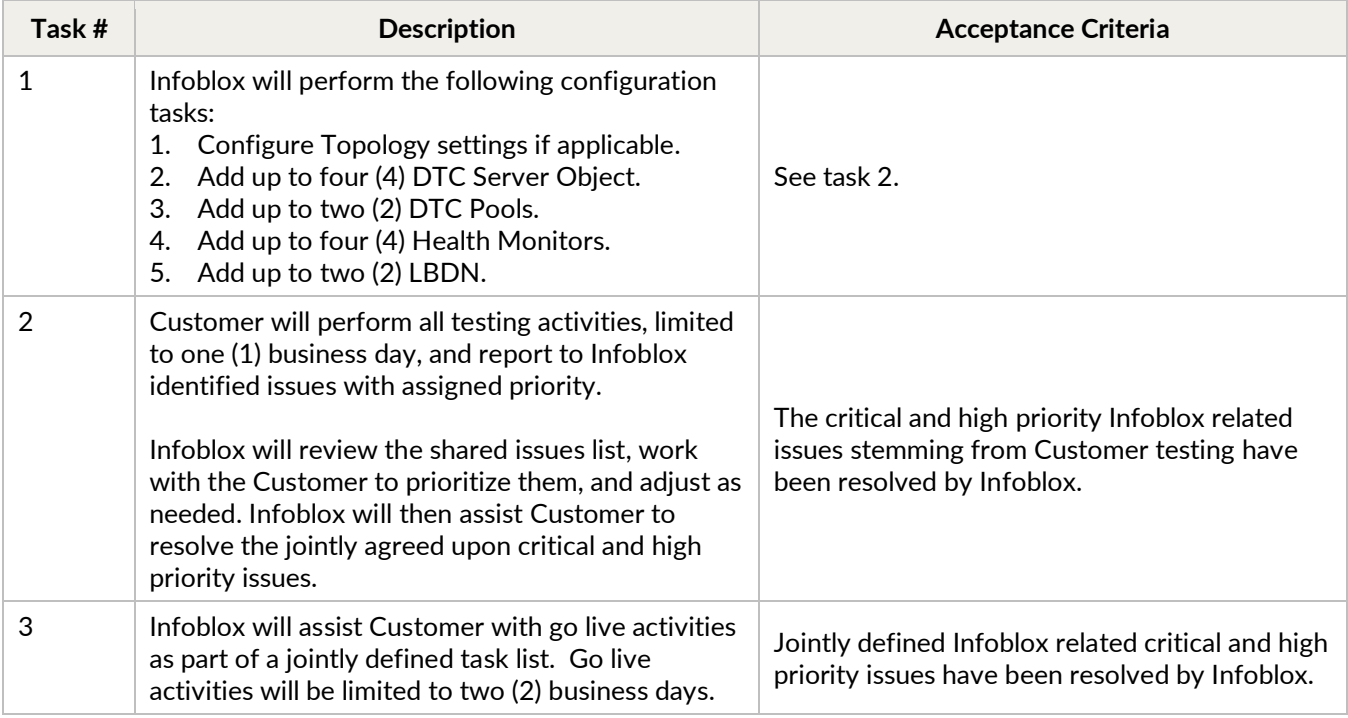

#### **Assumptions**

- 1. Subnets and network containers requiring Extensible Attributes for DTC topologies must be configured.
- 2. Customer to compose all test scripts and perform all testing activities.

#### **1.1.5 BloxOne Threat Defense QuickStart (B1TD) Configuration**

- **Small**  https://www.infoblox.com/company/legal/b1td-quickstart-small-package-terms-and-conditions
- **Medium** https://www.infoblox.com/company/legal/b1td-quickstart-medium-package-terms-and-conditions
- **Large** https://www.infoblox.com/company/legal/b1td-quickstart-large-package-terms-and-conditions

#### **1.1.6 Trinzic IPAM for Microsoft Configuration**

The following tasks will be performed:

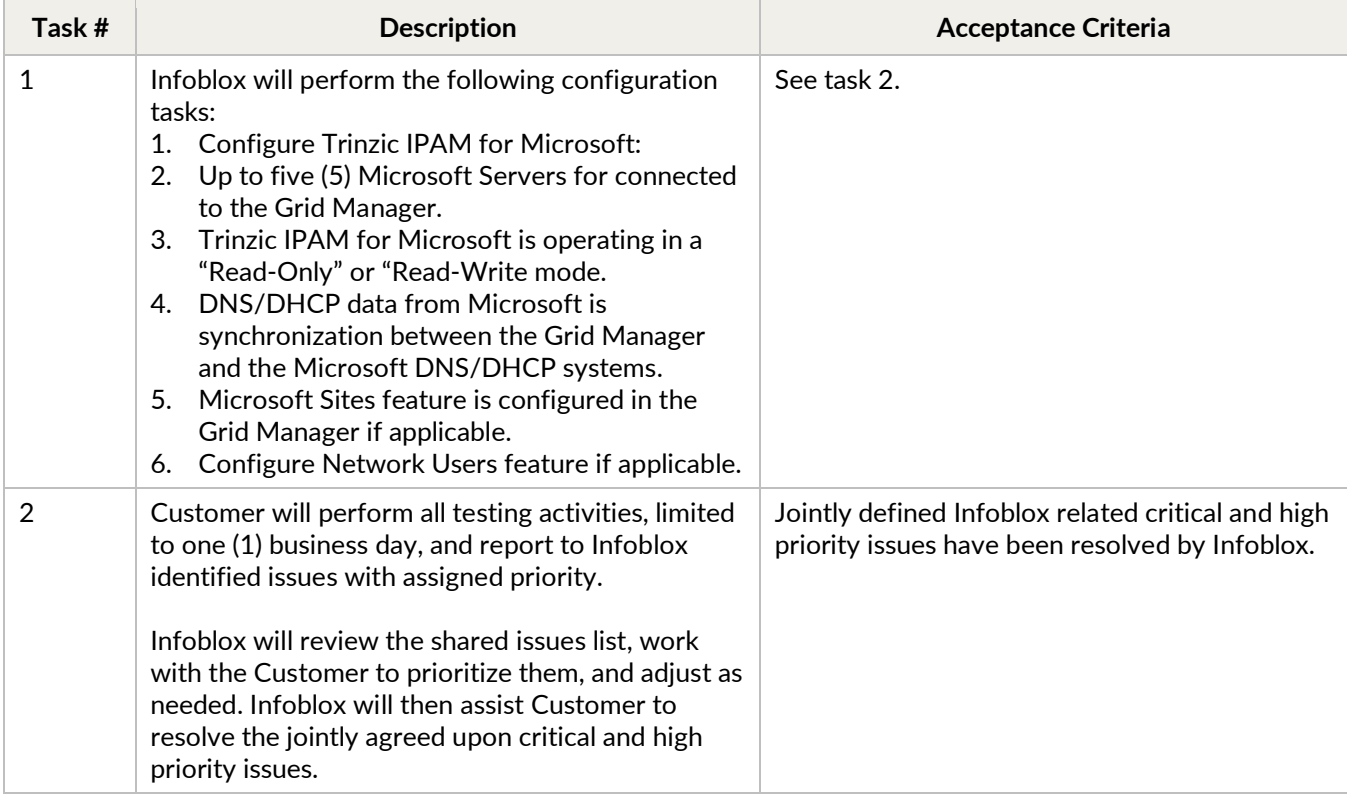

#### **Assumptions**

1. Customer to compose all test scripts and perform all testing activities.

#### **1.1.7 Network Insight Configuration**

The following tasks will be performed:

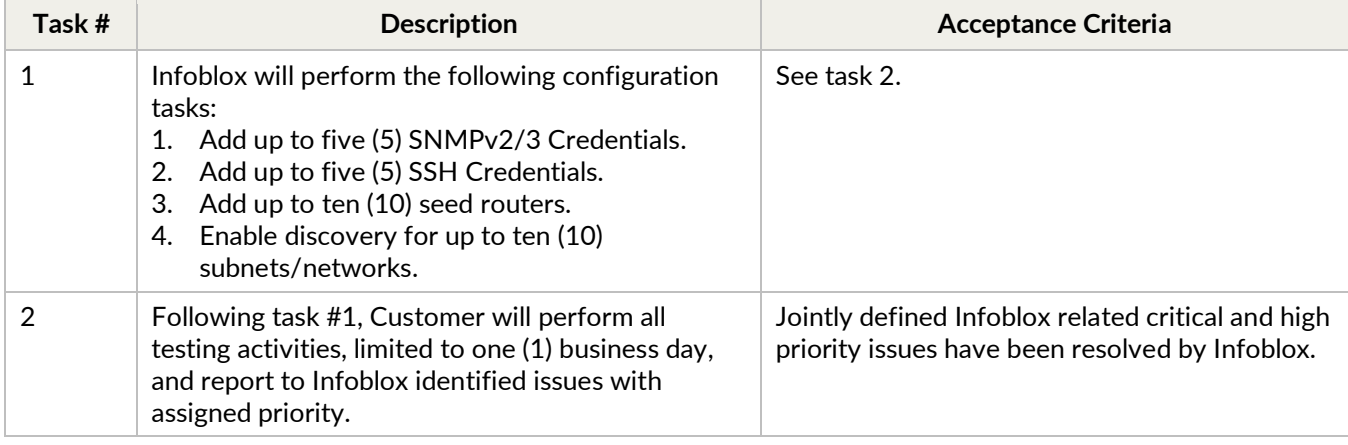

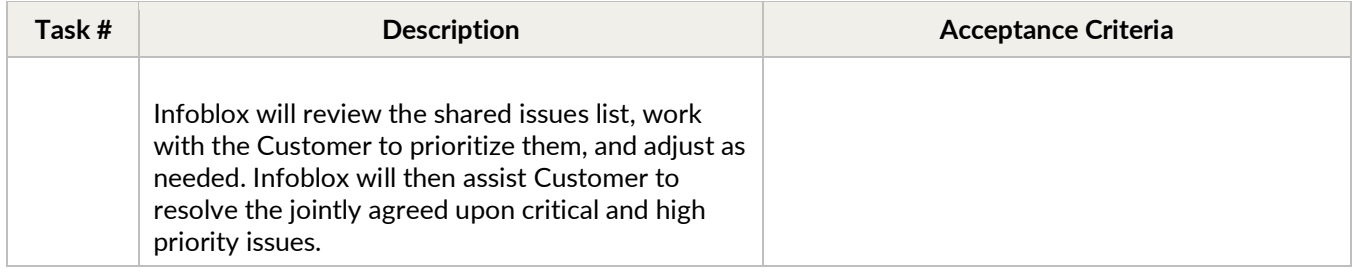

#### **Assumptions**

- 1. Customer to compose all test scripts and perform all testing activities.
- 2. Network Insight is limited to a single probe and consolidator.

### infoblox.

Infoblox unites networking and security to deliver unmatched performance and protection. Trusted by Fortune 100 companies and emerging innovators, we provide real-P visibility and control over who and what connects to your network, so your organization runs faster and stops threats earlier.

Corporate Headquarters 2390 Mission College Blvd, Ste. 501 Santa Clara, CA 95054

+1.408.986.4000 [www.infoblox.com](https://www.infoblox.com/)

© Infoblox, Inc. All rights reserved. Infoblox logo, and other marks appearing herein are property of Infoblox, Inc. All other marks are the property of their respective owner(s).